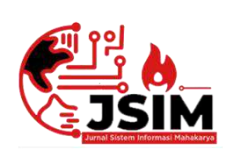

# **Jurnal Sistem Informasi Mahakarya (JSIM)**

**JSIM, Vol. 5, No. 1, Juni 2022, Hal. 65 – 75 ISSN : 2776-849X**

# **SISTEM INFORMASI PENDUDUK DESA TANJUNG BARU KECAMATAN BATURAJA TIMUR KABUPATEN OKU MENGGUNAKAN EMBARCADERO XE2 BERBASIS CLIENT SERVER**

**Satria\_Novari <sup>1</sup> ,rusidi <sup>2</sup>**

<sup>1</sup>Teknik Informatika, Universitas Mahakarya Asia, Baturaja <sup>2,3</sup>Jl. Jend A. Yani No.267A Tanjung Baru, Baturaja, OKU, Sumatera Selatan Korespondensi Email : satrianovar[i@gmail.com](mailto:@gmail.com1)<sup>1</sup>, rusidi08[1@gmail.com](mailto:@gmail.com2)<sup>2</sup>

#### **ABSTRAK**

Kantor Desa tanjung baru merupakan salah satu instansi Pelayanan Data kependudukan yang terletak di Kabupaten Ogan Komering Ulu Kecamatan Baturaja Timur. Didalam proses pengelolahan Data Kependudukan Memiliki beberapa permasalahan yaitu, petugas data kependudukan mengalami kesulitan dalam pengolahan data kependudukan yang dimana proses pengelolahan data yang tidak mungkin lagi menggunakan cara tertulis yaitu dengan cara mencatat dalam buku besar, hal tersebut dianggap kurang efektif dan efisien. Dalam hal ini memberikan ide bagi penulis untuk membuat sistem informasi data kependudukan.

Pengumpulan data dilakukan dengan cara mendatangi langsung ketempat tersebut dengan cara *Interview, Observasi* dan *Reverensi.* Software pendukung dalam pembuatan aplikasi ini adalah sistem *operasi Windows* 10, *Microsoft Office Word* 2007, *XMAPP,ODBC,Embarcadero XE2* dan *Database MySql.*

Penelitian ini menghasilkan sebuah Sistem Informasi penduduk Desa Tanjung Baru Kecamatan Baturaja Timur Kabupaten Ogan Komering Ulu berbasis *Client Server* menggunakan *Embarcadero XE2* yang mempermudah proses pengelolahan data penduduk, data kelahiran, data kartu keluarga, data penduduk datang, data penduduk pindah, data sementara, data usaha dan beserta laporannya. Sehingga mempermudah kepala desa dan petugas kependudukan dalam pengecekan laporan dan juga menginputkan data kependudukan.

**Kata kunci :** Penduduk, Desa Tanjung Baru, dan Kecamatan Baturaja Timur.

# *POPULATION INFORMATION SYSTEM IN TANJUNG BARU VILLAGE, BATURAJA REGENCY DISTRICT, OKU EAST USING EMBARCADERO XE2 BASED ON CLIENT SERVER*

#### *Abstract*

*The Tanjung Baru Village Office is one of the Population Service agencies located in the East Ogan Komering Ulu , Baturaja Regency District. In the process of managing population data, there are several problems, namely, population data officers have difficulty in processing population data, where the data processing process is no longer possible to use the written method, namely by recording in a ledger, it is considered less effective and efficient. In this case it provides an idea for the author to create a population data information system.*

*Data collection is done by going directly to the place by means of Interview, Observation and Reverensi. Supporting software in making this application is the Windows 10 operating system, Microsoft Office Word 2007, XMAPP, ODBC, Embarcadero XE2 and MySql Database.*

*This study resulted in a Population Information System in Tanjung Baru Village, Baturaja regency District, Ogan Komering Ulu Timur based on Client Server using Embarcadero XE2 which facilitates the process of managing population data, birth data, family card data, incoming population data, moving population data, temporary data, business data and its reports. This makes it easier for village heads and population officers to check reports and also input population data.*

# *Keywords: Population, tanjung baru Village, and Baturaja Regency District.*

#### **PENDAHULUAN**

`

Teknologi informasi semakin berkembang seiring dengan kemajuan zaman, sehingga semakin bertambah pula kemampuan komputer dalam membantu menyelesaikan permasalahan di berbagai bidang Teknologi yang berkembang di dukung dengan sarana

dan prasarana yang dimana informasi telah menjadi kebutuhan pokok dalam kehidupan manusia. Sistem Informasi berfungsi sebagai pendukung untuk mengambil sebuah keputusan yang tepat berdasarkan informasi nyata yang ada. Sebagaimana diketahui pada saat ini berbagai lembaga baik pemerintah maupun swasta telah banyak menggunakan komputer untuk membantu kegiatan kerja mereka. Ini menunjukkan bahwa komputer sudah tidak dapat dipisahkan dari segala kegiatan, dimana komputer sangat membantu untuk menghasilkan sebuah informasi yang sangat tepat, relevan dan juga akurat.

## **1. Latar Belakang Masalah**

Saat ini penggunaan sistem informasi telah merambah ke berbagai bidang salah satunya adalah bidang Kependudukan. Kantor Desa tanjung baru merupakan salah satu instansi Pelayanan Penduduk yang terletak di desan tanjung baru Kabupaten Ogan Komering Ulu Kecamatan Baturaja Timur. Pada saat ini laporan tentang data Kependudukan desa tanjung baru ini masih dilakukan secara manual yaitu menggunakan pencatatan pembukuan. Dengan menggunakan sistem yang lama permasalahan yang timbul saat ini adalah dalam menangani pengolahan data penduduk masih sangat sederhana hanya menggunakan pencatatan secara manual dan laporan datanya menggunakan pembukuan atau arsip-arsip selain itu surat menyurat sudah menggunakan aplikasi word dalam pembuatannya tetapi masih sangat lama dikarnakan data yang bertumpuk dalam laptop sehingga membutuhkan waktu untuk mencari data tersebut.

Untuk dapat meningkatkan pengolahan data penduduk beserta laporannya, maka harus merubah sistem yang lama (manual) menjadi sistem yang terkomputerisasi dimana komputer sebagai alat bantu dalam menyelesaikan tugas-tugas yang berkaitan dengan pendataan penduduk, sehingga setiap pekerjaan dapat diselesaikan dengan efektif dan efisien, dibuatlah Sistem Informasi Data Kependudukan ini.

Harapan saya sebagai penulis, Sistem Informasi Data Kependudukan ini nantinya dapat bermanfaat dan membantu para pegawai agar dapat menyelesaikan tugas-tugas yang berkaitan dengan pendataan penduduk, sehingga setiap pekerjaan dapat diselesaikan dengan *efektif* dan *efisien*.

# **2. Batasan Masalah**

Dalam pendataan sistem informasi penduduk pada Desa tanjung baru menggunakan *Embarcadero XE2*, penulis membatasi masalah hanya membahas mengenai pengolahan data penduduk yang meliputi data , data kartu keluarga, kelahiran, kematian, penduduk datang dan penduduk pindah dengan membuat Sistem Informasi Data Penduduk juga berbasis *Client Server*.

#### **3. Rumusan Masalah**

Adapun rumusan masalah yang muncul pada penelitian ini adalah bagaimana cara membuat Sistem Informasi Data Kependudukan pada Desa tanjung baru menggunakan *Embarcadero XE2* berbasis *Client Server.*

#### **4. Tujuan Penelitian**

Adapun tujuan penelitian ini adalah sebagai berikut:

- a. Untuk merancang sistem informasi data penduduk yang diharapkan dapat membantu proses pengelolahan data penduduk pada desa tanjung baru.
- b. Untuk menghasilkan sebuah sistem informasi yang dapat mempermudah pendataan penduduk baik penduduk pindah, datang, kelahiran maupun kematian pada desa tanjung baru.
- c. Dengan adanya sistem informasi nantinya, penulis berharap membantu sistem kerja pada Desa tanjung baru dalam meningkatkan kecepatan dalam proses pengelolahan data penduduk.

#### **5. Manfaat Penelitian**

Adapun manfaat dari penelitian tersebut adalah:

- 1. Bagi Mahasiswa
	- a. Bertambahnya wawasan dalam membuat sistem informasi menggunakan Embarcadero XE2 dan juga Client Server.
	- b. Menambah pengalaman dalam hal pengembangan aplikasi dan penerapannya didunia kerja.
	- c. Menghasilkan sebuah karya yang bermanfaat bagi instansi yaitu berupa Sistem Informasi Data Penduduk pada Desa tanjung baru menggunakan Embarcadero XE2 berbasis Client Server.
- 2. Bagi Universitas Mahakarya Asia Baturaja
	- a. Membina hubungan baik dengan Desa
	- b. Dapat mengetahui sejauh mana dalam menerapkan teori maupun praktek yang telah dilakukan selama penelitian
	- c. Memperkenalkan kualitas diri didiknya kepada masyarakat.
- 3. Bagi Desa tanjung baru
	- a. Membantu admin dalam pendataan data penduduk, data kartu keluarga, data ke lahiran, data kematian, data penduduk datang dan data penduduk pindah.
	- b. Memudahkan Desa tanjung baru dalam pencarian data penduduknya dan juga mempermudahkan Admin dalam mempersiapkan data data yang diperlukan baik surat menyurat maupun data kartu keluarga itu sendiri dan juga dapat mengetahui jumblah penduduk baik penduduk laki-laki dan perempuan.

#### **KAJIAN TEORI**

#### **1. Desa Tanjung Baru**

Desa tanjung baru Kecamatan Baturaja Timur Kabupaten Ogan Komering Ulu, Desa tanjung baru adalah desa yang terdiri dari empat dusun yang berbatasan dengan desa tetangga.

Jumblah penduduk pada desa tanjung baru adalah + 3090 jiwa dan 912 kepala keluarga, sarana dan prasarana yang ada meliputi : 1 Kantor Desa, 4 Masjid Desa, 1 Puskesmas Desa dan 3 Sekolah (TK, SD, MI

dan MTs). Penduduk Desa tanjung baru *mayoritas* beragama islam yang rata-rata bekerja dalam bidang pertanian, industri.

# **2. Sistem Informasi**

Sistem adalah kumpulan orang yang saling bekerja sama dengan ketentuan ketentuan aturan yang sistematis dan tersetruktur untuk membentuk satu kesatuan yang melaksanakan suatu fungsi untuk mencapai tujuan sedangkan.

Informasi adalah data yang diolah menjadi lebih berguna dan berarti bagi penerimanya, serta untuk mengurangi ketikpastian dalam proses pengambilan keputusan mengenai suatu keadaan.

Sistem Informasi merupakan suatu kombinasi teratur dari orang-orang, *hardware, software,* jaringan komunikasi dan sumber daya data yang mengumpulkan, mengubah dan menyebarkan informasi dalam sebuah organisasi. (ElisabetnYunaeti Anggraeni dan Rita Irviani, 2017:1)

# **3. Kependudukan**

Kependudukan, dalam hal ini Penduduk merupakan pusat dari seluruh kebijaksanaan dari program pembangunan yang berbasis kependudukan. Kependudukan pada hakikatnya tidak dapat dipisahkan dari pembangunan manusia seutuhnya yang bersifat *multidimensional* dan terkait dalam berbagai aspek kehidupan. Dalam perencanaan pembangunan, data tentang kependudukan memegang peranan penting. Ketersediaan dan kualitas data demografi yang sangat memadai merupakan hal penting dan mendasar dalam perencanaan pembangunan, termasuk didalamnya perumusan kebijakan kesehatan, karena keberhasilan pembangunan memerlukan jenis data yang dapat memberikan gambaran sejauh mendapatkan pelayanan yang baik diberbagai bidang khususnya bidang kesehatan.(Prof. Dr. H. Ruslan Majid, M.Kes, 2021:5)

# **4. Embarcadero XE2**

Embarcadero Delphi merupakan bahasa pemograman sekaligus *software development kit*(SDK) yang secara luas dapat digunakan untuk membuat berbagai aplikasi, baik aplikasi *desktop* maupun *mobile*.

*Delphi* sendiri merupakan pengembangan dari *turbo pascal* yang *didevelop* oleh *borland*. Selanjutnya, pengembangan *delphi* diserahkan kepada perusahaan bernama *Embarcadero Tecnologies*. Sejak saat itu, nama *Embarcadero* melekat pada *Delphi*.(Jubilee Enterprise, 2017:1)

# **5. PHP**

Php*MyAdmin* adalah aplikasi web untuk mengelola *database* MySQL dan *database* MariaDB dengan mudah melalui antarmuka *(interface)* grafis. Aplikasi web ini ditulis menggunakan bahasa pemograman PHP.(Yudho Yudhanto dan Helmi Andi Prasetyo, 2019:19)

# **6. Client Server**

*Client Server* adalah salah satu model komunikasi 2 komputer atau lebih berfungsi untuk melakukan pembagian tugas. *Client* bertugas untuk melakukan *input, update*, penghapusan, dan menampilkan data sebuah *database*. Sementara *server* bertugas menyediakan layanan untuk melakukan *manajemen*, yaitu menyimpan dan mengelola *database*.(Wahana Komputer, 2010:5)

# **7. XAMPP**

XAMPP Kependekan dari X Apache MySQL PHP Perl,X adalah *sistem operasi (Windows, Linux, Unix),*  merupakan paket *software* yang terdiri dari *server web (Apache), database* (MySQL – MariaDB)*,* dan pengembangan aplikasi *(PHP* dan *Perl);* disebut juga dengan *software Stack.* XAMPP dikembangkan oleh grub pengguna *server web Apache – ApacheFriends.org*.

M pada XAMPP awalnya adalah MySQL,tetapi sekarang bisa berarti juga mariaDB, karena paket XAAMPP dari *Apache Friends* Menggunakan MariaDB sebagai bagian dari *software stac*nya.

XAAMPP merupakan *software stack* untuk pengembangan aplikasi berbasis web yang paling populer, masih banyak paket *software* yang mirip, seperti LAMP, MAMP, atau WAMP; yang berbasis pada *server web Apache* juga.(Informatika Bandung,  $2020:3$ 

# **8. Microsoft Office Visio 2016**

*Microsoft Visio* merupakan aplikasi yang digunakan untuk membuat diagram dan *flowchart.* Aplikasi ini menyediakan banyak fasilitas pembuatan diagram dan flowchart untuk menggambar informasi dan sistem, dari penjelasan dalam bentuk teks menjadi bentuk diagram gambar disertai penjelasan singkat. Untuk mempelajari *microsoft visio*, tidak perlu teknik yang tinggi karena *visio* sangat mudah digunakan dan diimplementasikan.(Wahana Komputer, 2013:1)

# **9. Diagram konteks**

Diagram Konteks merupakan kejadian tersendiri dari suatu diagram alir data. Diagram konteks merupakan tingkatan tinggi dalam aliran data dan hanya memuat satu proses, menunjukan sistem secara keseluruhan.

# a. DFD *(Data Flow Diagram)*

Salah satu prangkat untuk menggambarkan pemodelan sistem yang paling umum adalah Diagram aliran data (DFD), terutama untuk menggambarkan sistem operasional dimana fungsi sistem sangat penting dan kompleks dibandingkan data yang dimanipulasi sistem..keunggulan dari DFD adalah DFD mudah dipahami oleh orang teknik maupun non teknik, memberikan gambaran sistem secara menyeluruh, lengkap dengan lingkup sistem dan hubungan kesistem lainnya dan memberikan tampilan komponen-komponen sistem secara detail.(Maniah, S.Kom.,M.T. dan Dini Hamidin,S.Si., MBA., MT. 2017:44)

## *b.* ERD *(Entity Relationship Diagram)*

ERD adalah suatu diagram untuk menggambarkan desain konseptual dari model konseptual suatu basis data relasional. ERD juga merupakan gambaran yang merelasikan antara objek yang satu dengan objek yang lain dari objek dari dunia nyata yang sering dikenal dengan hubungan antar entitas.(Robi Yanto, M.Kom. 2016:32)

# **METODOLOGI PENELITIAN**

#### **1. Objek Penelitian**

Pada penelitian ini objek yang diteliti adalah Data Penduduk, Data Kelahiran, Data Kartu Keluarga, Data Penduduk Datang, Data Penduduk Pindah, Data Usaha dan Data Sementara untuk Membuat Sistem Informasi<br>Kependudukan menggunakan Embarcadero XE Kependudukan menggunakan *Embarcadero XE*  berbasis *Client Server*. Penelitian ini dilakukan pada bulan Februari 2022 bertempat di Kantor Desa tanjung baru.

#### **2. Alat Penelitian**

Adapun alat penelitian yang digunakan oleh penulis yaitu:

- 1. Perangkat Keras (*Hardware*)
	- a. *Processor : Intel Dual-Core N3060, up to 2,48GHZ*
	- b. *Memory : 2 Gb*
	- c. *Harddisk : Asus 500 GB*
	- d. *Keyboard dan Mouse*
- 2. Perangkat Lunak (*Software*)
	- a. Sistem Operasi Windows 10 *Home Single Language* digunakan untuk membuat naskah dan juga laporan tugas akhir.
	- b. Program Aplikasi *Embarcadero XE2* digunakan untuk membuat sistem.
	- c. *XAMPP Control Panel* digunakan untuk membuat database
	- d. *ODBC Data Source 32bit* digunakan untuk menghubungkan database ke *Embarcadero XE2.*
	- e. *Microsoft Office Visio 2016* digunakan untuk membuat rancangan sistem.

## **3. Teknik Pengumpulan Data**

Adapun metode yang digunakan oleh peneliti adalah:

1) Metode Wawancara

Metode wawancara yaitu metode pengumpulan data dengan cara Tanya jawab secara langsung kepada pihak yang bersangkutan.

2) Metode Observasi

Metode observasi yaitu metode pengumpulan data dengan cara pengamatan secara langsung pada subjek penelitian.

3) Metode Kepustakaan

Metode kepustakaan yaitu metode pengumpulan data secara tidak langsung dari sumber-sumber yang diperoleh dari buku-buku, dan situs internet yang berhubungan dengan situs penelitian yang diambil.

# **HASIL DAN PEMBAHASAN**

## **1. Hasil**

Dari penelitian yang dilakukan, penulis menghasilkan sebuah sistem informasi data kependudukan desa tanjung baru kecamatan baturaja timur kabupaten ogan komering ulu menggunakan embarcadero XE2 berbasis client server. Dalam sistem informasi ini terdiri dari beberapa menu yang akan saling berhubungan.

# 1. Menu Login

Pada tampilan ini terdapat *username* dan *password* yang wajib di isi oleh admin.

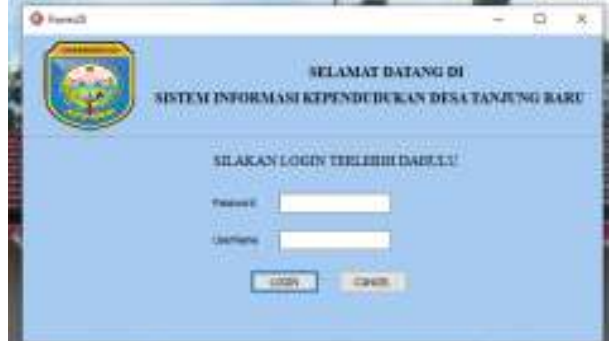

Gambar 1. Tampilan Halaman Login

#### 2. Menu Home

Menu ini terdiri dari menu input data, proses data, statistik, laporan dan pencarian, dan menu login

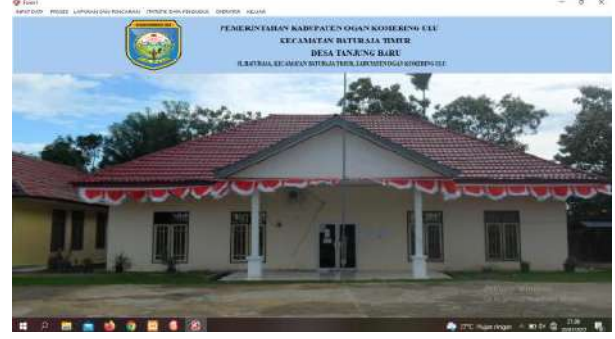

Gambar 2. Tampilan Menu Home

#### 3. Menu Input Data Penduduk

Form Data Penduduk adalah yang digunakan untuk mengelola data penduduk yang ada di desa tanjung baru kecamatan baturaja timur.

| <b>O</b> famil            |                       |                              |                                                 |                                    |                                        | $\Box$<br><b>OK</b> |  |
|---------------------------|-----------------------|------------------------------|-------------------------------------------------|------------------------------------|----------------------------------------|---------------------|--|
|                           |                       |                              | <b>DATA PENDUDUK</b>                            |                                    |                                        |                     |  |
| $\overline{\phantom{a}}$  |                       | <b>XUNA</b>                  |                                                 | Hitler, Perishment (MILLIN CAVIT)  | <b><i><u>AMERICAN PROPERTY</u></i></b> |                     |  |
| <b>MA JetAL</b>           |                       | <b><i>BRAWING-Dena</i></b>   | <b>BANLONA</b>                                  | <b>Federal Boles</b>               | <b>GARTANALISMTS</b>                   | ٠                   |  |
| Terrant Like:             |                       | <b>FACADADES</b>             | <b>STEEL BEECH</b><br>WAT FERMINA PELEINE -     | <b>Senite Ave</b>                  | <b>TENNISSION SAID</b>                 | -                   |  |
| Tanggal Lake              | $\sim$                | <b><i><u>REGIANE</u></i></b> | CAMP KONSULTANT LA                              | <b><i><u>Systems white</u></i></b> | <b>HUANGA HEGA</b>                     |                     |  |
| Intel Kalumer   CHSENHUNN | ٠                     | Process                      | and all the contract for<br>SLINKTONA SOLATAN - | <b>Solida: Hydes</b>               |                                        |                     |  |
| فأشاط                     |                       | <b>Alany</b>                 | <b>CONTROLLAGE</b>                              |                                    |                                        |                     |  |
|                           |                       |                              |                                                 | ABRAIN                             |                                        |                     |  |
|                           | THEM I WHEN I WILL    | <b>SALE</b>                  | <b>Construction of the AMERICAN</b>             |                                    | GART                                   |                     |  |
|                           | <b>Teama Lengkas:</b> |                              | Tercoar Lister                                  |                                    | Tenggal Latin Jawa Kalanan Alamat      |                     |  |
| 120602010                 | 20700                 |                              | ORIT:                                           | 07/06/2021                         | PERMITAN ANXAND                        |                     |  |
| MORE SOCIETY CORP.        | HEADY LIMINAL         |                              | <b>CRIL-TRAIN</b>                               | 1200/200                           | 12421403<br><b>BAN PAUL</b>            |                     |  |
| Nickel 20425 Ningdo       | ATTACHERS             |                              | <b>CRO TRAIN</b>                                | DACSTER LASS AND D                 | <b>WAN BAIL</b>                        |                     |  |
| IN0063/506750004          | M.Fra.DESA            |                              | <b>ONLY TIMER</b>                               | 05/08/1975                         | LAKE-LAKE<br>Say, Mal                  |                     |  |
| INAIC: COUNSISTS          | NUMBER                |                              | <b>GIG TIRES</b>                                | 0206/1980                          | PERSYCAN BANJARS                       |                     |  |
| ministerie ningee         | TARGETIST             |                              | <b>CELL-TIRLE</b>                               | ENVALUES                           | - Permanental Andre Prizzo             |                     |  |
|                           |                       |                              |                                                 |                                    |                                        |                     |  |

Gambar 3. Menu Data Penduduk

#### 4. Menu Input Data Kelahiran

*Form* Data Penduduk adalah yang digunakan untuk mengelola data Kelahiran yang ada di Desa Tanjung Baru Kecamatan Baturaja Timur.

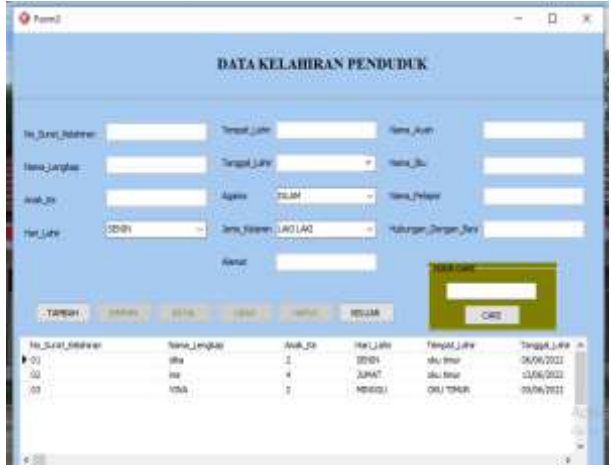

Gambar 4. Menu Data Kelahiran

# 5. Menu Proses Data Kartu Keluarga

Form Data Kartu Keluarga adalah yang digunakan untuk mengelola data kartu keluarga yang ada di Desa tanjung baru kecamatan baturaja timur.

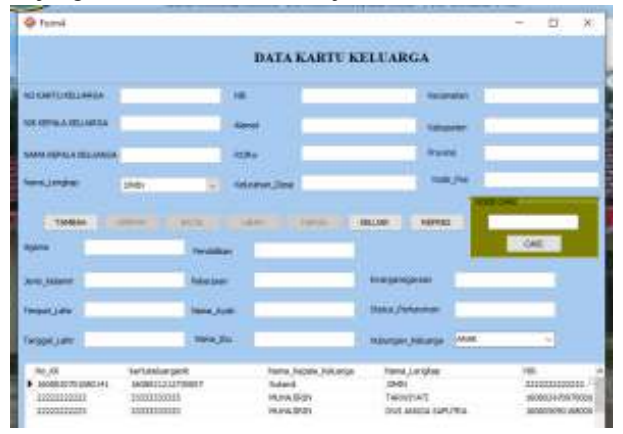

Gambar 5. Menu Data Kartu Keluarga

#### 6. Menu Proses Penduduk Datang

Form Data Penduduk Datang adalah yang digunakan untuk mengelola data penduduk datang yang ada di Desa tanjung baru kecamatan baturaja timur.

| <b>Q</b> Turnl                                                                                                   |                          |                                                                                                    |                                                                                                    |                                                                                                    | $\Box$<br>VX.                                                                                             |
|----------------------------------------------------------------------------------------------------|--------------------------|----------------------------------------------------------------------------------------------------|----------------------------------------------------------------------------------------------------|----------------------------------------------------------------------------------------------------|----------------------------------------------------------------------------------------------------|
|                                                                                                    |                          |                                                                                                    | <b>DATA PENDUDUK DATANG</b>                                                                                                    |                                                                                                    |                                                                                                    |
| <b>IN JAMAS CROWN</b>                                                                                            |                          | Tempor Library                                                                                                    | <b>TAKIN 301</b>                                                                                                    |                                                                                                    | 2 REPORT ROBARD -                                                                                         |
| <b>TERRA LANGUAK</b>                                                                                             | <b>FRANTI ARTAIN</b>     | <b>Tenggal Lake</b>                                                                                                    | <b>Many Sabble Line</b>                                                                                                    |                                                                                                    |                                                                                                    |
|                                                                                                    |                          | <b><i>SURA AND</i></b>                                                                                                    | James, played and speed                                                                                                    |                                                                                                    |                                                                                                    |
| <b>AME Shad</b>                                                                                                  |                          | <b>Internetweal Print Links</b>                                                                                                    |                                                                                                    | <b>Seriet Chillian (at Delany)</b>                                                                  |                                                                                                    |
| <b>WILL CHANNEL</b>                                                                                              |                          | <b><i>Photosoften, New</i></b>                                                                                                    |                                                                                                    | <b>The Contract</b>                                                                                 |                                                                                                    |
| TWENT                                                                                                    | <b>CHARL IS THE REAL</b> | Tend 13<br><b>CONTRACTOR</b>                                                                                                    | <b>HELLING</b><br><b>MATERIAL</b>                                                                                                    |                                                                                                    | <b>CHI</b>                                                                                                |
| <b>Flo. Buick Deteror</b><br>INCORRECTE<br>JPM/N54021<br><b>ITIMACHIEL</b><br>111-DENTHALL<br><b>RIVERSIONAL</b> |                          | <b>Toons Jerubian</b><br>Af AH: SciDBY.<br><b>KANNADA1</b><br>DAY ANGEA AARLTEA<br><b>Dettail</b><br><b>READYLIACLANS</b><br><b>RANGE COMPANY</b> | 3.000<br>144WOOTH-RES/NISSOE<br>HIRODASHMANOOT<br>HANNO BERRI SOBRODO.<br><b>GOSSERHERINE</b><br>180800008000000<br><b>THE REAL PROPERTY</b> | <b>Jimman, Jonel</b><br><b>Ankels</b><br><b>Instruments</b><br><b>DECREA</b><br><b>RIVELE</b><br>ma | <b>Jane Jane</b><br>LRC-LAF<br><b>DESERVICE</b><br><b>GROUND</b><br><b>LIKELAR</b><br><b>GROLA!</b><br>AN |
|                                                                                                    |                          |                                                                                                    |                                                                                                    |                                                                                                    | 10.12                                                                                                    |

Gambar 6. Manu Data Penduduk Datang

7. Menu Proses Data Penduduk Pindah

Form Data Penduduk Pindah adalah yang digunakan untuk mengelola data penduduk pindah yang ada di Desa tanjung baru kecamatan baturaja timur.

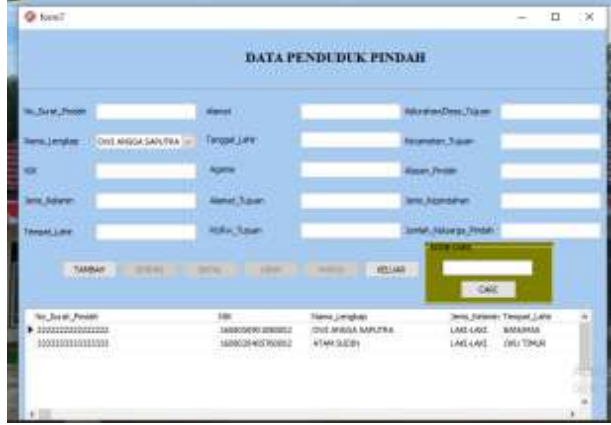

Gambar 7. Menu Data Penduduk Pindah

# 8. Menu Proses Data Kematian Penduduk

Form Data Kematian adalah yang digunakan untuk mengelola data Kematian penduduk yang ada di Desa Tanjung Baru Kecamatan Baturaja Timur .

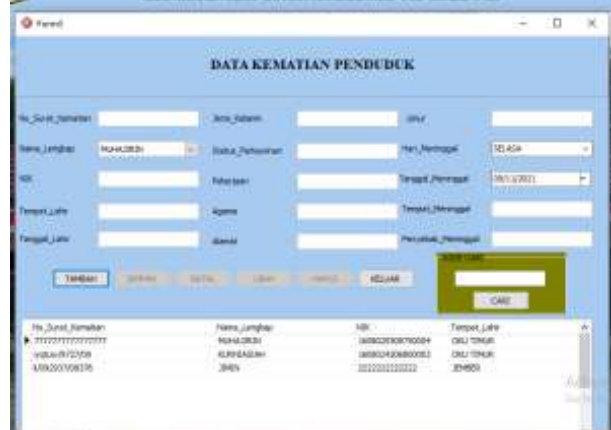

Gambar 8. Menu Data Penduduk Kematian

#### 9. Menu Proses Data Penduduk Sementara

Form Data Penduduk Sementera adalah yang digunakan untuk mengelola data penduduk sementara yang ada di Desa Tanjung Baru Kecamatan Baturaja Timur.

| <b>O</b> Fored                                                                                                    |                        |                                                                          |                                                    | $\mathbb{X}$<br>$-10$                                                                                                  |
|----------------------------------------------------------------------------------------------------|------------------------|--------------------------------------------------------------------------|----------------------------------------------------|----------------------------------------------------------------------------------------------------|
|                                                                                                    |                        |                                                                          | <b>DATA PENDUDUK SEMENTARA</b>                     |                                                                                                    |
| <b>W. Sunet Calvery</b>                                                                                                    | Algreat, Aus           |                                                                          | <b>TAKEL AV</b>                                    | L NJH NGA                                                                                                    |
| TWO APPEARS SANDY RES.                                                                                                    | State and              |                                                                          | and hope                                           |                                                                                                    |
|                                                                                                    | <b>Interesting and</b> |                                                                          | <b>Seldi Hillwork Date of</b>                      |                                                                                                    |
| <b>WELSE</b>                                                                                                    | <b>Received, June</b>  |                                                                          | <b>Value Original Dealership</b>                   |                                                                                                    |
| <b>Hapkins</b>                                                                                                    | <b>Sen Francisco</b>   |                                                                          |                                                    |                                                                                                    |
| <b>STATISTICS</b><br><b>SAMPLE</b><br><b>TANGET</b>                                                                                                    | ATA  . THE  I FAILE !  |                                                                          | - HELIAU                                           | <b>CARE</b>                                                                                                    |
| <b>Contractor Contractor</b><br>He Sont Dates<br><b>Hama</b> Lengkee<br>CARGAZIE<br><b><i>ESSI ANGLA GAPLERAL</i></b><br>1009002041<br>RUDBURG.<br>888888888888<br>2001<br><b>CARD BACK HOUSE</b> |                        | <b>M</b> Louis Lat<br>SOURCE/RESIDENCE<br>100001H0N000023<br>DOGUMENTEEL | Tompat Lake<br><b>KAN FIELD</b><br>DOTIVE<br>35455 | Target Little Alanak J.W.<br>(8)(23)(239)<br><b>Jack Int</b><br>03/06/1883<br><b>Janie Set</b><br>ZIAN/Limit<br>704051 |
|                                                                                                    |                        |                                                                          |                                                    |                                                                                                    |

Gambar 9. Menu Data Penduduk Sementara

#### 10. Menu Proses Data Usaha

Form Data Usaha adalah yang digunakan untuk mengelola data usaha yang ada di Desa Tanjung Baru Kecamatan Baturaja Timur.

|                                          |                                           |                                                      | <b>DATA USAHA PENDUDUK</b> |                                        |  |
|------------------------------------------|-------------------------------------------|------------------------------------------------------|----------------------------|----------------------------------------|--|
| Ħ                                        |                                           | <b>TERM</b>                                          | <b>SHORA</b>               |                                        |  |
| <b>ANALIAYARE</b>                        | ATAN DUDN                                 | 18, 982                                              | vida State:                |                                        |  |
|                                          |                                           | Hildshire Dela                                       |                            | <b>Tergrader_Selatur</b>               |  |
|                                          | <b>WE'RE</b><br><b>SANDA</b>              |                                                      | <b>DATE: 1 00000</b>       |                                        |  |
| TIVENT                                   |                                           |                                                      |                            | DAG:                                   |  |
| $\equiv$                                 | Fall.                                     | <b><i><u>Property</u></i></b><br><b>Tane Lingles</b> | <b>Ather</b>               | <b>FBI</b> 100                         |  |
|                                          | WORKED-WIT POWER                          | ACAN GUERN                                           | 006,003                    | 123084074                              |  |
| $\blacktriangleright$ 000<br>ooit<br>pos | 8000234708100001<br>ARTHUSE LTTL SPRODULE | TARATIVIT<br>SHEEP VANCOUL                           | 1004001<br><b>CORLOCCI</b> | 990080803332<br><b>WEINWOODSECTION</b> |  |

Gambar 10. Menu Data Usaha

#### 11. Menu Laporan Dan Pencarian Data Penduduk

Form Laporan dan Pencarian Data Penduduk adalah form yang digunakan untuk melihat data penduduk yang ada di Desa Tanjung Baru Kecamatan Baturaja Timur.

|                                    |                                     |                             | LAPORAN DAN PENCARIAN DATA PENDUDUK |                                                  |
|------------------------------------|-------------------------------------|-----------------------------|-------------------------------------|--------------------------------------------------|
| <b>INTERESTINGMENT</b>             |                                     |                             |                                     |                                                  |
| <b>TA'M</b>                        |                                     | Cani                        | <b>TAPES SELVICES SPEA</b>          | <b>BELLIAN:</b>                                  |
| TRAFFIC                            |                                     |                             | TAMPLE AVE LAPORATOME FEM           |                                                  |
| <b>TARPIELA</b>                    |                                     | <b>Service</b>              | <b>TRANSPORT</b> COMPANY            |                                                  |
| <b>FRANK</b>                       | <b>Hans Lendod</b>                  | Tengal Lim                  |                                     | Teropal Lahir Jensi (Glaham Alama)               |
| <b>B</b> 123-666/N/TER             | RIMI                                | <b>SUF</b>                  | d3/bic2012                          | HARMOUNI BREASAN                                 |
| LARGED STUDIES TRADELL             | <b>MILLION LAMINATION</b>           | <b>TRILITIAN</b>            | GUNEERS LABLES                      | <b>BUILDING</b>                                  |
| HONCE/ACCOMMOD<br>1003030938750004 | <b>ATAM S.COX</b><br><b>HUNATED</b> | <b>CHILTENER</b><br>OUTPUR. | のも知られ物理<br>GENRANDS LACLAIT         | <b>LAKE-LAKE</b><br><b>RAFE MAIL</b><br>SAVARAGE |
| 1405031006800003                   | <b><i>ALMANASIAY</i></b>            | <b>OIG/TDAR</b>             |                                     | GUINNIBO - REPARUAL DAVUMAL                      |
| 1600026700700001                   | TABWIYATI.                          | <b>GIG-TOILA</b>            | GT/SV19801                          | RED-PUNI DIELINE                                 |
| 16090410000001                     | <b><i>Roll Deneutett</i></b>        | <b>Disc Texas</b>           | 34/10/2001                          | HERMANY SMARK                                    |
| of the control of                  |                                     |                             |                                     | <u> Malaysia ay na mga t</u>                     |
|                                    |                                     |                             |                                     |                                                  |

Gambar 11. Pencarian Data Penduduk

| <b>KECAMATAN BUAY PEMUKA PELIUNG</b><br><b>DESA BANUMAS</b> |                    |  |  |  |  |
|-------------------------------------------------------------|--------------------|--|--|--|--|
| No Surat Datang                                             | 100098888188       |  |  |  |  |
| Nama Longkap                                                | <b>ATAM SUDIN</b>  |  |  |  |  |
| NBC                                                         | 1608020405780002   |  |  |  |  |
| Marnat Asall                                                | <b>JEWEER</b>      |  |  |  |  |
| Jenis Kelarnin                                              | LAIGLAIG           |  |  |  |  |
| Tempor, Lable                                               | <b>DATE TIMES</b>  |  |  |  |  |
| Tenggal Lahir                                               | 04/05/1976         |  |  |  |  |
| <b>Diffur Anal</b>                                          | 09/08              |  |  |  |  |
| Kehrshan/Desa Asal                                          | JATIM.             |  |  |  |  |
| Kecamatan Asali                                             | <b>JEWEER</b>      |  |  |  |  |
| Status KK                                                   | 2. MEMBUAT KK BARD |  |  |  |  |
| Massa Kedatangan                                            | PEKERJAN           |  |  |  |  |
| Jenis Kedatangan                                            | PEKERJAAN          |  |  |  |  |
| Jambér Ketaanga Datang:                                     |                    |  |  |  |  |
| No. Sarat Datang                                            | 10987054321        |  |  |  |  |
| <b>Nama Lengkap</b>                                         | KURNASIAH          |  |  |  |  |
| <b>NH</b>                                                   | 1608034206890803   |  |  |  |  |
| <b>Alamat Asal</b>                                          |                    |  |  |  |  |
| Jenis Kolonia                                               | <b>PERFMPILL</b>   |  |  |  |  |
| Tempot LaNir                                                | <b>BUNEUND</b>     |  |  |  |  |
| Tanggal Lahir                                               | 02/06/1980         |  |  |  |  |
| <b>Rollw Asal</b>                                           |                    |  |  |  |  |
| KehnshaniDesa Asal                                          |                    |  |  |  |  |
| <b>Kecamatan Asut</b>                                       |                    |  |  |  |  |
| Status KK                                                   |                    |  |  |  |  |

Gambar 12. Tampilan Laporan Penduduk

12. Menu Laporan Dan Pencarian Data Kelahiran

Form Laporan Dan Pencarian Data Kelahiran adalah form yang digunakan untuk melihat data kelahiran yang ada di Desa Tanjung Baru Kecamatan Baturaja Timur.

|                                        | LAPORAN DAN PENCARIAN DATA KELAHIRAN PENDUDUK |                    |          |                                |                  |  |
|----------------------------------------|-----------------------------------------------|--------------------|----------|--------------------------------|------------------|--|
| <b>ANGEL ANTIQUE</b><br>631814 NECKSMI |                                               |                    |          |                                |                  |  |
|                                        |                                               |                    |          |                                |                  |  |
| <b>TELESTIGISTIC</b>                   |                                               | <b>CARL I</b>      |          | <b>TARRISON GENERALAYORAN</b>  | <b>ADLAND</b>    |  |
|                                        |                                               |                    |          | <b>TWELFIN SUINT IRE IMEAN</b> |                  |  |
|                                        |                                               |                    |          | <b>WANGTOWATT</b>              |                  |  |
|                                        |                                               |                    |          |                                |                  |  |
|                                        |                                               |                    |          | Tenggal Lahir Tenis Xelanier   |                  |  |
| To Service Address                     |                                               |                    |          | BUSINESS!                      | LIKELAKE         |  |
| T1                                     |                                               |                    | Li fonca |                                | 12960022 HRDPUNK |  |
|                                        |                                               | <b><i>kink</i></b> |          |                                |                  |  |
| $\frac{a}{a}$                          |                                               | <b>HEIGG1</b>      | OG TIME  | <b>ELIKOINGS: PEREMPLAN</b>    |                  |  |
|                                        |                                               |                    |          |                                |                  |  |

Gambar 13. Pencarian Data Kelahiran

|            |        |            |                            |                                         |  |            |              | No Suret Kelahir, Nama Lungk Asak K Hari Lahi Tempot Lah Tanggal Lab Jenis Kelami Agam Alama Nama Nama Ib Nama Pelap Hubungan Dengan B |
|------------|--------|------------|----------------------------|-----------------------------------------|--|------------|--------------|----------------------------------------------------------------------------------------------------|
|            | SF NIN | clu time   |                            | 06/09/2022 LAKE LAKE IS LAM banan janua |  |            |              |                                                                                                    |
| m          | 流動師    | zku timiar |                            | 13/06/2022 PEREMPUAN KATO banun suraini |  |            | <b>Tiron</b> | no                                                                                                    |
| <b>WIG</b> |        |            | MINGGU OKU TMUR 05/05/2022 | PEREMAUNI SUNTENT KALL                  |  | <b>IPA</b> | KА           | <b>AYAH</b>                                                                                                    |

Gambar 14. Tampilan Laporan Kelahiran

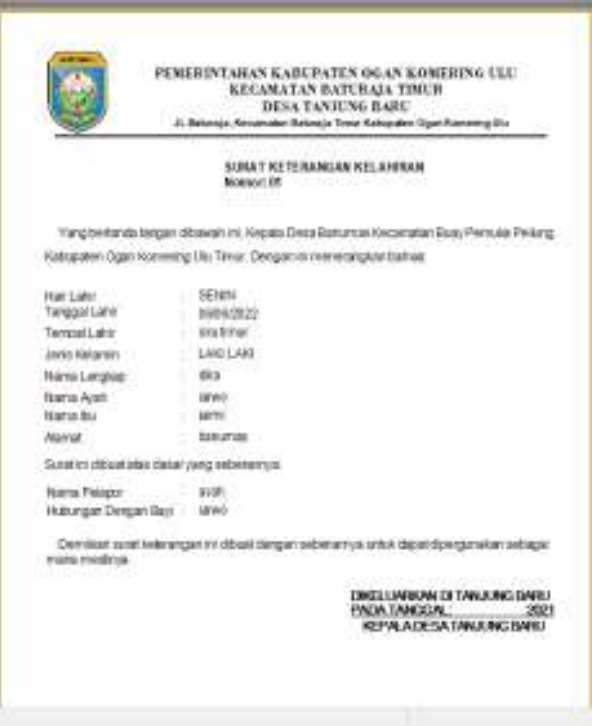

Gambar 15. Tampilan Surat Kelahiran

13. Menu Laporan Dan Pencarian Data Kartu Keluarga Form Laporan dan Pencarian Data Kartu Keluarga adalah form yang digunakan untuk melihat data Kartu Keluarga yang ada di Desa Tanjung Baru Kecamatan Baturaja Timur.

|                                   |                                | LAPORAN DAN PENCARIAN DATA KARTU KELUARGA                  |             |                                                        |                  |             |
|-----------------------------------|--------------------------------|------------------------------------------------------------|-------------|--------------------------------------------------------|------------------|-------------|
| <b>INCTERLA PATELING IN</b>       |                                |                                                            |             |                                                        |                  |             |
| <b>Chemic</b>                     |                                | CART                                                       |             | TANKS HAN STRUATAFORAN                                 | <b>ABLEM</b>     |             |
| <b><i>NAME OF GROOM CARDS</i></b> |                                |                                                            |             | TANKS AND LAPORARY PROCTINE<br><b>PERMIT RUBBER OF</b> |                  |             |
|                                   |                                |                                                            |             |                                                        |                  |             |
| <b>SEPAIA</b>                     |                                |                                                            |             |                                                        |                  |             |
|                                   |                                |                                                            |             |                                                        |                  |             |
| his HF                            |                                | the control of the control of the<br>lawa Jirpaka Keluanga |             | <b>ATTENDADE AND</b><br>Huburgan Kelawga Hentz, Jushi  |                  | Sans Tie in |
| <b>I LESSON TO ENT LA C</b>       | <b>MARKARA</b><br>312032222223 | <b>SAME</b>                                                | Wilk        | <b>Tularis</b>                                         | <b>Intractor</b> |             |
| 000000000000                      | WARLERWITERR1                  | <b>NUMBER</b>                                              | 10791       | jurrituded                                             |                  | Licketed    |
| 89110033003                       | A00810061080001                | <b><i>DE MIN STOR</i></b>                                  | <b>AGAI</b> | INDIA SERIE                                            |                  | TARASM      |
|                                   |                                |                                                            |             |                                                        |                  |             |

Gambar 16. Pencarian Data KK

|                             | LAPORAN DATA KARTU KELUARGA DESA TANJUNG BARU<br><b>KECAMATAN BATURAJA TMUR</b> |
|-----------------------------|---------------------------------------------------------------------------------|
|                             | KABUPATEN OGAN KOMERING ULU                                                     |
| No. NK                      | 1588020701880141                                                                |
| <b>kartakolaarnavik</b>     | 1688021212730007                                                                |
| <b>Hama Kepala Keluarga</b> | Suited                                                                          |
| Nama Lengkap                | <b>JAHA</b>                                                                     |
| NIK                         | 1222222022227                                                                   |
| Abstract                    | <b>BARBAS</b>                                                                   |
| <b>BURW</b>                 | 807/003                                                                         |
| Kabuudun Desa               | <b>BANCBARS</b>                                                                 |
| Konanssen                   | BUAY PEANIKA PELIJING                                                           |
| Kabupaten.                  | DGAN KOMERING ULU                                                               |
| Populari.                   | SUMATERA SELATAN                                                                |
| Kede Pos                    | 12181                                                                           |
| Junis Kolgenin              | LANG L'ANG                                                                      |
| Termplat Latviv             | <b>Artistics</b>                                                                |
| Tempgal Lakir               | <b>31/07/1986</b>                                                               |
| Pondkilkes.                 | SMP REDES A MT                                                                  |
| Pokerjoon                   | PETAIL                                                                          |
| <b>Hama Avely</b>           | Suite                                                                           |
| <b>Nama Ibs</b>             | Wywell.                                                                         |
| Habergon Kelsarge           | <b>SIMME</b>                                                                    |
| No KK                       | 310322222223                                                                    |
| kartakolasrgardk            | 15030333339                                                                     |
| Nama Kepala Keluarga        | MUHAJIRIN                                                                       |
| <b>Nama Lengkap</b>         | <b>TARWAYATI</b>                                                                |
| Nik                         | 168024765780001                                                                 |
| Albansiel                   | <b>NAME AND ST</b>                                                              |

Gambar 17. Tampilan Laporan KK

14. Menu Laporan Dan Pencarian Data Penduduk Datang

Form Laporan Dan Pencarian Data Penduduk Datang adalah form yang digunakan untuk melihat data penduduk datang yang ada di Desa Tanjung Baru Kecamatan Baturaja Timur.

|                                   | LAPORAN DAN PENCARIAN DATA PENDUDUK DATANG |                        |                               |                 |  |
|-----------------------------------|--------------------------------------------|------------------------|-------------------------------|-----------------|--|
| <b>IRCTORIA MOVICARADAN</b>       |                                            |                        |                               |                 |  |
| THOSENTOWNA<br><b>CINK</b>        | CARD                                       | TARRISON LAPORAN SENSA |                               | <b>APSILIAR</b> |  |
| <b>TIGHAM</b>                     |                                            |                        |                               |                 |  |
|                                   |                                            | <b>Yda</b>             |                               | less in         |  |
| No Surat Eletting<br>GOD/AGGGGGGG | <b>Travel Lengtop</b><br>ATMA SLEEK        | 1908/29-00/02/2        | Awar, Asir<br><b>SHARA</b>    | LMG+            |  |
| 10022654331                       | <b>HARMERINA</b>                           | 120602428690001        |                               | PERGIT          |  |
| 12345670601                       | DIEL MAGGA SAPUTRA                         | 1000003061080002       | <b><i><u>Sariznas</u></i></b> | LNG-L           |  |
| 12545678803                       | 3MH                                        | 100000000000           | <b>DATIANA</b>                | <b>LIKE4</b>    |  |
| INSUSSISSING                      | <b>REACH LANSAYAY</b>                      | 150802038000001        | <b>INDR</b>                   | LAKE #          |  |

Gambar 18. Pencarian Penduduk Datang

|                          | LAPORAN DAN PENCARIAN DATA PENDUDUK DATANG<br>DESA TANJUNG BARU KECAMATAN BATURAJA TIMUR |  |
|--------------------------|------------------------------------------------------------------------------------------|--|
|                          | KABUPATEN OGAN KOMERING ULU                                                              |  |
|                          |                                                                                          |  |
| No: Surat Datang         | 10009988818                                                                              |  |
| Nama Langkop.            | ATAM SUDIN                                                                               |  |
| <b>NK</b>                | 1508020405788002                                                                         |  |
| <b>Alemat Axal</b>       | 工具目标                                                                                     |  |
| Jenis Kelamin            | LAKIA AKE                                                                                |  |
| Temput Lahir             | <b>OKU TIMUR</b>                                                                         |  |
| Tenggal Lahir            | 84/85/1976                                                                               |  |
| Rt/Hw Assi               | 23/23                                                                                    |  |
| Kelurahan/Desa Asol      | <b>MTML</b>                                                                              |  |
| Kecamatan Aral           | FURER                                                                                    |  |
| Status KK                | 2 MEMBUATHK BARG                                                                         |  |
| Alasan Kedatangan        | <b><i>PEKERIAAN</i></b>                                                                  |  |
| Jenix Kedatangan         | <b><i>PEKERUAAN</i></b>                                                                  |  |
| Junilah Keluarga Datareg |                                                                                          |  |
| No Surat Datang          | 10907654321                                                                              |  |
| Nama Lengkap             | <b>KURNASIAH</b>                                                                         |  |
| <b>MIK</b>               | 1600024206100001                                                                         |  |
| Alemat Asel              |                                                                                          |  |
| Jenis Kelamin            | <b>PEREMPUA</b>                                                                          |  |
| Tempet Lahir             | OKU TIMUR                                                                                |  |
| Tanggal Lakir            | 02/06/1980                                                                               |  |
| Rt/Rw Asst               |                                                                                          |  |
| Kolutehan/Desa Asal      |                                                                                          |  |
| <b>Kecamatan Axal</b>    |                                                                                          |  |
| Status KK                |                                                                                          |  |

Gambar 19. Laporan Penduduk Datang

15. Menu Laporan Dan Pencarian Data Penduduk Pindah

Form Laporan Dan Pencarian Data Penduduk Pindah adalah form yang digunakan untuk melihat data penduduk Pindah yang ada di Desa Tanjung Baru Kecamatan Baturaja Timur.

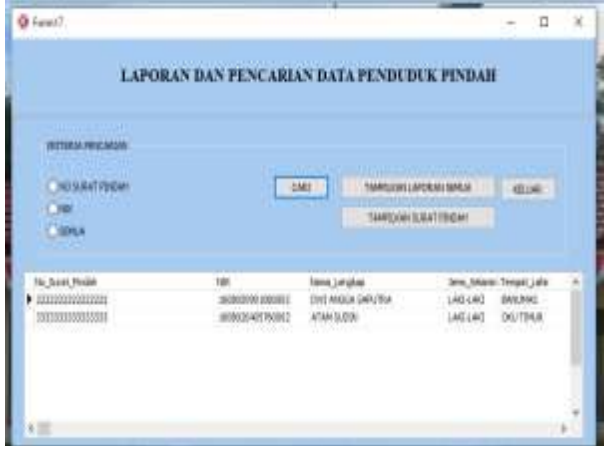

Gambar 20. Pencarian Penduduk Pindah

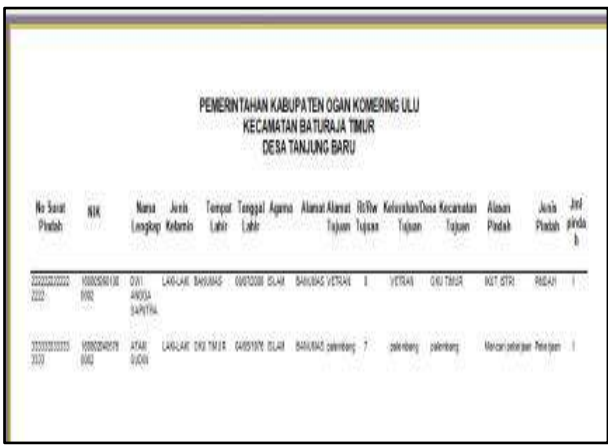

Gambar 21. Laporan Penduduk Pindah

|                               | SURAT PENGANTAR PINDAH ANTAR<br>KABUPATEN KOTA ATAU ANTAR PROVINS<br>NOMOR: 233222222222222                                                                |
|-------------------------------|----------------------------------------------------------------------------------------------------|
|                               | Vasa nestanda tandan ditamatu ini Kecata Dola, Banuntak, Kecamatan Buay Permudak mund<br>kadupaten Ogan Korkering Ulu Timur dengan ini menerangkan totiwa. |
| <b>Walnut Lenging</b>         | DWI ANGGA SAPUTRA                                                                                                    |
| Tampiel Tanggellaha           | <b>BANERIAS.</b><br>(399) 7/2004                                                                                                    |
| <b>NAKTP</b>                  | 190839801080000                                                                                                    |
| ACATIE                        | <b>CRAN</b>                                                                                                    |
| Kurnal Scharang               | - Eventual                                                                                                    |
| <b>NIATIGETUS SHIPS PRESS</b> | I. VETRAN, OKU TIMUR                                                                                                    |
| HEASIIFIMA DAVLINA:           | Demiktas suzal kelerasigan pindah ini dibuat dengan sebenaanya untuk dapat Boussigon                                                                       |
|                               | <b>RONTH BYDOM</b><br>Kepala Desa Banunar                                                                                                    |
|                               | EGMAN B                                                                                                    |

16. Menu Laporan Dan Pencarian Data Kematian Penduduk

Form Laporan dan Pencarian Data Kematian Penduduk adalah form yang digunakan untuk melihat data kematian penduduk yang ada di Desa Tanjung Baru Kecamatan Baturaja Timur.

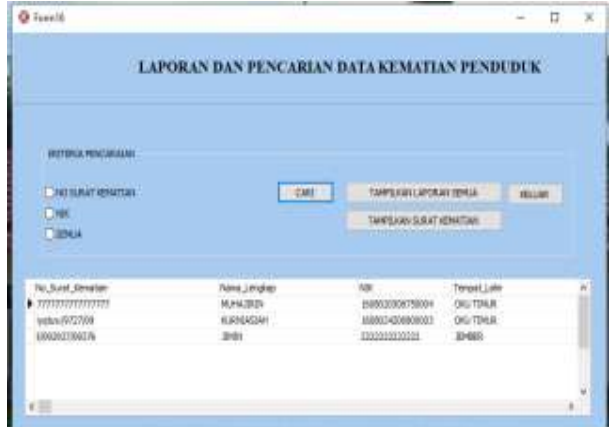

Gambar 23. Pencarian Kematian Penduduk

| PEMERINTAHAN KABUPATEN OGAN KOMERING ULU<br>KECAMATAN BATURAJA TIMUR.<br>DESA TANJUNG BARU |                         |  |  |  |
|--------------------------------------------------------------------------------------------|-------------------------|--|--|--|
|                                                                                            |                         |  |  |  |
| No. Surat Kematian                                                                         | ,,,,,,,,,,,,,,          |  |  |  |
| <b>NIK</b>                                                                                 | 1003813558755004        |  |  |  |
| Nama Lengkap                                                                               | <b>MUHAJIRIN</b>        |  |  |  |
| <b>Umur</b><br>Tompet Lotin                                                                | 48.<br><b>DKU TBAUR</b> |  |  |  |
| Tanggal Lahir                                                                              | 05/08/1976              |  |  |  |
| Jenis Kelamin                                                                              | LANG-LAND               |  |  |  |
| <b>Status Perkowinan</b>                                                                   | HLAVIVIE                |  |  |  |
| <b>Pakerisse</b>                                                                           | WIRASWASTA              |  |  |  |
| <b>Aussia</b>                                                                              | <b>MA (20)</b>          |  |  |  |
| Abericat                                                                                   | <b>BANUMAS</b>          |  |  |  |
| Hari Meninggal                                                                             | SELASA                  |  |  |  |
| <b>Tanggal Meninggal</b>                                                                   | 09/11/2021              |  |  |  |
| <b>Torroot Merringsel</b>                                                                  | <b>BANUMAS</b>          |  |  |  |
| Penyebab Masinggal                                                                         | SAKIT.                  |  |  |  |
| No Surat Kematian                                                                          | ivatural 5727/08        |  |  |  |
| NIK                                                                                        | 100803428688800         |  |  |  |
| Name Longkep                                                                               | <b>KURNIASIAH</b>       |  |  |  |
| <b>Usuar</b>                                                                               |                         |  |  |  |
| Terrorat Labir                                                                             | <b>OKU TIMUR.</b>       |  |  |  |
| Tanggal Lahk                                                                               | 02/05/1503              |  |  |  |
| Jerris Kellarrin                                                                           | PEREMINAL               |  |  |  |
| <b>Status Perkewisen</b>                                                                   | kCA/JNY84               |  |  |  |
| Pakerjaan'                                                                                 | <b>LANYA</b>            |  |  |  |
| Agama                                                                                      | ISLAM                   |  |  |  |

Gambar 24. Laporan Kematian Penduduk

| PEMERINTAHAN KABUPATEN OGAN KOMERING ULU-<br>KECAMATAN BATURAJA TIMUB<br>DESA TANJUNG BABU<br>JI Suborga Xeramatan Saboraja Tiarre Kabupaten ugan kemuring Lin |                                                                                                    |  |  |  |
|----------------------------------------------------------------------------------------------------|----------------------------------------------------------------------------------------------------|--|--|--|
|                                                                                                    | SURAT KETERANGAN MENINGGAL DUNIA<br>N0080R   § 052937/08376                                                                                               |  |  |  |
|                                                                                                    | Yang berlanda tangan dibawah ini, Kepala Desa Banumas Kecamatan Buay Pemuka Peliung<br>Kabupaten Ogart Komering Ukr Timur. Dengan ini menerangkan bahwa . |  |  |  |
| Nama Longkap                                                                                                    | JIMH                                                                                                    |  |  |  |
| Tempat Lahir                                                                                                    | <b>JEWRER</b>                                                                                                    |  |  |  |
| Torropal Lehir                                                                                                    | 23/07/1889                                                                                                    |  |  |  |
| Joris Kelamin                                                                                                    | <b>LANG ANT</b>                                                                                                    |  |  |  |
| Status Perkawinan                                                                                                    | KAWIN TERCATAT                                                                                                    |  |  |  |
| Pekerjaan                                                                                                    | PETAN                                                                                                    |  |  |  |
| Agama                                                                                                    | <b>ISLAM</b>                                                                                                    |  |  |  |
|                                                                                                    | <b>BANLAWS</b>                                                                                                    |  |  |  |

Gambar 25. Tampilan Surat Kematian

#### 17. Menu Laporan Dan Pencarian Data Sementara

Form Laporan Dan Pencarian Data Sementara adalah form yang digunakan untuk melihat data sementara yang ada di Desa Tanjung Baru Kecamatan Baturaja Timur.

|                          | LAPORAN DAN PENCARIAN DATA PENDI DI K SEMENTARA |                           |                          |                                      |
|--------------------------|-------------------------------------------------|---------------------------|--------------------------|--------------------------------------|
| <b>ITTRIA PERCIDALIA</b> |                                                 |                           |                          |                                      |
| <b>NO GURAT EATMIG</b>   |                                                 | CARL :                    | <b>UNAMERICAN PROFIT</b> | <b>PELMA</b>                         |
|                          |                                                 |                           |                          |                                      |
| <b>ISBN M</b>            |                                                 |                           |                          |                                      |
| <b>N. Suite, Dalang</b>  | Tähne Linnakan                                  | ME.                       | Temple Links             | Tanggal Lahe                         |
|                          | THE REGIA MAUTER.                               | 1408050900000000          | AMERIC                   | <b><i>INSTRUCE</i></b>               |
|                          | <b>KERDUAGUEL</b><br><b>JP61</b>                | ANDROOKSOOR<br>2010012222 | <b>GALTIMA</b><br>39 02k | ELBE/1980<br>jess<br>21/07/099 7.89% |

Gambar 26. Pencarian Data Sementara

#### 18. Menu Laporan Dan Pencarian Data Usaha

Form Laporan Dan Pencarian Data Usaha adalah form yang digunakan untuk melihat data Usaha yang ada di Desa Tanjung Baru Kecamatan Baturaja Timur.

| @ ForestS        |                                                        |                                           |                             |                                            | o            | $\cdot x$ |
|------------------|--------------------------------------------------------|-------------------------------------------|-----------------------------|--------------------------------------------|--------------|-----------|
|                  |                                                        | LAPORAN DAN PENCARIAN DATA USAHA PENDUDUK |                             |                                            |              |           |
|                  | WITH SAPEKEAR KIND                                     |                                           |                             |                                            |              |           |
| ۰<br>76          | <b>MILE</b>                                            |                                           | THREAM LIPOLITICS IL        |                                            | <b>IBLIM</b> |           |
| Ħ                | HK.                                                    | <b>Here Lender</b>                        | <b>IISRA</b>                |                                            |              |           |
| OH.<br>OKI<br>御湯 | 000020405700002<br>i00061-000/00001<br>000031701900081 | ATAH LEBI<br>TANNOATE<br>BARS SAFLYRA     | 306001<br>100001<br>106/381 | (23604874)<br>0000000222<br>#0000888022224 |              |           |
|                  | 100002048700002                                        | 4TWKS/DBY                                 | 106/011                     | 1608030                                    |              |           |
|                  |                                                        |                                           |                             |                                            |              |           |

Gambar 27. Pencarian Data Usaha

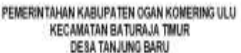

|     | Mana Lengkan | NК                                    | <b>BUTW</b> | No KK        | Kelorahan Desa | Junis Usake |                    | Unaha Utama Pomphanilan Setahu |
|-----|--------------|---------------------------------------|-------------|--------------|----------------|-------------|--------------------|--------------------------------|
| 101 | ATAM SUDIV   | 100002041570000 005/003               |             | 123054974    | <b>BANUMAS</b> | mission     | extents perform    | 200300                         |
| 102 |              | TARWIYATI 160002470570000 885/503     |             | 006988932222 | RANUMAR        | industi     | industri batu hata | 1008080                        |
| m   |              | BAREP SAPUTRA 160805176199000 886/003 |             | 999888022224 | BANAWAS        | setae.      | (60 pm sayyan      | 1008080                        |
| 101 | ATAM SUDW    | 100002041575000 885103                |             | 1008030      | <b>BANNAS</b>  | PEDAGANG    | PEDAGANG           | 000000000                      |
|     |              |                                       |             |              |                |             |                    |                                |

Gambar 28. Laporan Data Usaha

# 19. Menu Statistik Data Penduduk

Form Statistik Data Penduduk adalah yang digunakan untuk mengelola Jumlah data penduduk yang ada di Desa Tanjung Baru Kecamatan Baturaja Timur.

| PEMERINTAHAN KABUPATEN OGAN KOMERING ULU<br><b>KECAMATAN BATURAJA TIMUR</b><br><b>DESA TANJENG BARU</b><br>R. BATTRAIA, KIO AMATAN BATYRAIA TIMOR, KABUPATEN OGAN KUMERING ULU |                                                             |
|----------------------------------------------------------------------------------------------------|-------------------------------------------------------------|
| STATISTIK DATA PENDUDUK                                                                                                    |                                                             |
| <b>PERSONAIA</b>                                                                                                    | _____                                                       |
| TELMORELEN SENDLAN<br><br>11                                                                                                    | <b>STATISTICS</b>                                           |
| <b>RODEROST</b><br>Beltimideal!<br>11                                                                                                    | <b>CHARLANA MARKET AT THE AVE</b><br><b>HILLMANN</b><br>. . |
| <b>BAUGERRANT</b><br>12<br>i a<br><b>ESTURAC</b>                                                                                                    | <b>INCLASS</b><br>$\mathcal{N}$ and<br>×<br><b>Light</b>    |
| 68<br><b>GARLING</b>                                                                                                    |                                                             |
| $+0$<br><b>HALLMARK</b>                                                                                                    |                                                             |

Gambar 29. Tampilan Data Statistik

# **2. Pembahasan**

Langkah-langkah pembuatan Sistem Informasi pendataan kependudukan Desa Tanjung Baru Kecamatan Baturaja Timur adalah sebagai berikut

1. Membuat *Database*

Langkah membuat *database* menggunakan PHP *MyAdmin* adalah sebagai berikut:

- a. Yang pertama mengaktifkan *Xampp* dengan cara klik *aplikasi Xampp* dua kali setelah *Xampp* terbuka, *klik start* pada "*Apache*" dan "*MySQL*", jika sudah *running.*
- b. Kemudian buka *browser, ketikan localhost/phpmyadmin.*
- c. Untuk membuat *database,* klik *New*, ketik nama *database* pada kotak
- d. *Create Database,* Kemudian klik *Create.*
- e. Untuk membuat tabel, klik nama tabelnya pada *Name,*dan isikan jumlah *filed,* lalu klik *GO.*
- f. Kemudian ketikkan nama *field* beserta *tipe* dan *sizenya.* Untuk memberikan kunci, geser kekanan lalu klik *index* pilih *primary* lalu isikan size sesuai dengan *size* yang akan dikunci lalu klik tombol *"Go".*
- g. Setelah semua data telah diketik lalu klik tombol *"Save"* untuk menyimpannya jika ingin membuat tabel baru lakukan hal yang sama klik *"New "* didalam database kita
- 2. *Koneksikan Mysql Dan Embarcadero Xe2*
	- a. *Install* terlebih dahulu *driver MyODBC*.setelah *diinstal,* ketikkan *ODBC* pada mesin pencarian, Pilih *ODBC* data *sources* (32-Bit).
	- b. Klik *Add,* selanjutnya pilih *MySQL ODBC 3.51 Driver,* kemudian finish.
	- c. Isikan Kotak dibawah ini. Buat data *source Name* untuk *dikoneksikan* ke *embarcadero xe2,* isikan *user* dengan *"root"* lalu pilih *database* yang telah kita buat, kemudian *klik Test, Klik Ok.*
	- d. Koneksi selesai.

# 3. Pembuatan Projek Baru

Langkah-langkah membuat projek baru pada *embarcadero XE2* adalah sebagai berikut:

- a. Buka aplikasi *Embarcadero XE2.* Lalu akan terubuka halaman utama dari aplikasi *Emabarcadero XE2.* Adapun tampilan halaman utama *aplikasi Embarcadero XE2*.
- b. Halaman Utama sudah terbuka kemudian pilih *File-New,* Kemudian pilih *VCL Form Aplication-Delphi* untuk membuat *form* baru.
- 4. Pembuatan Menu Utama

Langkah-langkah Pembuatan Menu utama adalah sebagai berikut:

- a. Langkah pertama masukkan komponen MainMenu. Komponen ini digunakan untuk membuat menu pada aplikasi yang akan dibuat.
- b. Kemudian klik dua kali MainMenu Untuk menambahkan *tab menu,* tulis pada *caption* sesuai *sub menu* yang akan dibuat.
- c. Kemudian, tambahkan *panel, label* dan *image* untuk mempercantik tampilan menu utama.
- d. Setelah langkah-langkah diatas telah dilakukan, maka telah berhasil.
- 5. Pembuatan *Data Module*

Langkah-langkah membuat *Data Module* adalah sebagai berikut:

- a. Langkah pertama pilih *File-New-Other-Delphi files Klik Data Module* lalu klik ok.
- b. Lalu menambahkan *ADOConnection* untuk menghubungkan *database,* setelah itu *setting AdoConnection.*
- c. Lalu tambahkan *ADOQuery* dan *DataSource* untuk memanggil *database* yang telah dibuat, lalu *setting ADOQuery dan DataSource dipropetisnya* setelah itu lakukan hal yang sama untuk menambahkan atau memasukkan database dan hubungkan dengan *ADOConnection.*
- 6. Pembuatan *Form Input* Data Penduduk

Langkah-langkah membuat *Form* Data Penduduk adalah sebagai berikut:

- a. Tambahkan *form* baru.
- b. Lalu kembali ke Data *Module* Klik dua kali *AdoQuery* kemudian klik kanan pilih *add all fields*  lalu kembali keform data penduduk , data dari *ADOQuery* penduduk klik kanan lalu pilih *select all* dan tarik *keform* data penduduk
- c. Lalu merapikan data tersebut.
- d. Tambahkan Button yang berfungsi untuk pengaturan tombol
- e. Tambahkan GroubBox untuk tombol cari Lalu tambahkan edit taruh dalam komponen GroubBox dan Button Cari.
- d. Lalu tambahkan DBGrid yang berfungsi untuk menyimpan data yang telah diinputkan dengan cara menyeting DBGrid di propertis pilih DataSource, Berikut ini adalah tampilan Data Penduduk. Lalu lakukan hal yang sama untuk membuat form Data Kelahiran, Data Kartu Keluarga, Data Kematian, Data Penduduk Datang, Data Penduduk Pindah, Data Sementara dan Data Usaha.
- 7. Pembuatan Statistk Data

Langkah-langkah membuat Form Statistik Data adalah sebagai berikut:

- a. Tambahkan form baru.
- b. Tambahkan panel dan image yang berfungsi untuk mempercantik tampilan
- c. Tambahkan GrubBox yang berfungsi untuk Pemisah antara yang Linnya.
- d. Tambahkan Label yang berfungsi untu Tempat Dimana Jumlah akan muncul.
- e. Tambahkan Button Untuk Menutp form. Berikut ini Adalah Tampilan Statistik Data

8. Pembuatan Laporan dan Pencarian Data Penduduk Langkah-langkah membuat Form Laporan Data Penduduk adalah sebagai berikut:

- a. Tambahkan form baru.
- b. Menambahkan Panel dan Label yang berfungsi untuk mempercantik tampilan.
- c. Tambahkan GrubBox yang berfungsi untuk meletakkan tombol tombol.
- d. Tambahkan Button yang berfungsi untuk pengaturan tombol
- e. Tambahkan Radio Button sesuai dengan Kebutuhan, Ubah *Caption* dari Radio Button tersebut.
- f. Tambahkan Edit yang berfungsi untuk tempat mengetik Nama atau sebagainya yang akan dicari.
- g. Tambahkan FrxReport dan DBFrxReport yang berfungsi untuk mencetak laporan dan Tempat Laporan data itu sendiri.
- h. Lalu tambahkan DBGrid yang berfungsi untuk menyimpan data yang telah diinputkan dengan cara menyeting DBGrid di propertis pilih DataSource, Berikut ini adalah tampilan Laporan Data Penduduk. Lakukan hal yang sama dalam pembuatan Laporan dan Pencarian Data Kelahiran, Data Kartu Keluarga, Data Kematian, Data Penduduk Datang, Data Penduduk Pindah, Data Sementar dan Data Usaha.

# **KESIMPULAN DAN SARAN**

# 1. **Kesimpulan**

1) Berdasarkan hasil penelitian penulis dapat disimpulkan bahwa dalam menangani pengolahan data penduduk masih sangat sederhana hanya menggunakan pencatatan secara manual dan laporan datanya menggunakan pembukuan atau arsip-arsip selain itu surat menyurat sudah menggunakan aplikasi word dalam pembuatannya tetapi masih sangat lama dikarnakan data yang bertumpuk dalam leptop sehingga membutuhkan waktu untuk mencari data tersebut.

- 2) Mebuat Sistem Informasi Data Kependuduk Desa Tanjung Baru Kecamatan Baturaja Timur Kabupaten Ogan Komering Ulu Menggunakan Emabarcadero XE2 Berbasis Client Server.
- 3) Sistem Informasi Data Kependudukan ini dapat membuat laporan data penduduk, data kelahiran, data kartu keluarga, data penduduk datang, data penduduk pindah, data penduduk sementara dan data usaha.
- 4) Keunggulan dari Sistem Informasi Data Kependudukan adalah dapat mencetak baik laporan maupun surat dengan cepat dan mudah.
- 5) Sitem Informasi ini juga dapat mempercepat kinerja para petugas data penduduk sehingga setiap pekerjaan dapat diselesaikan dengan lebih efektif dan efisien, kesalahan dalam pengelolaan data penduduk juga dapat diminimalisir.
- 2. **Saran**

Sebagai penutup laporan ini, maka disampaikanlah beberapa saran yang dapat bermanfaat bagi kita semua. Adapun saran-saran yang ingi disampaikan adalah:

- 1) Sistem Informasi Data Kependudukan ini masih belum sempurna dikarnakan dapat dikembangkan lagi agar ditemukan hal-hal yang belum diketahui.
- 2) Sebelum membuat program, disarankan terlebih dahulu mengumpulkan data-data sehingga memperoleh data yang akurat saat akan membuat rancangan database dan rancangan sistem yang akan dibuat.
- 3) Pokok bahasan yang dibuat dalam sistem informasi ini adalah membahas tentang data penduduk.
- 4) Dalam proses pembuatan sebuah karya disarankan untuk memiliki kesabaran, sehingga dapat mencapai hasil yang maksimal.

# **DAFTAR PUSTAKA**

- Elisabet Yunaeti Anggraeni Dan Rita Irviani.2017.Pengantar Sistem Informasi. Yogyakarta:Andi Offset. Tersedia dalam Google Books.
- Prof.Dr.H.Ruslan Majid, M.Kes.2021.Dasr Kependudukan.Jawa Tengah:NEM.Tersedia dalam Google Books.
- Jubilee Enterprise.2017.Pemograman Delphi untuk Pemula.Jakarta: Elex Media Komputindo.Tersedia dalam Goole Books.
- Yudho Yudhanto dan Helmi Andi Prasetyo.2019.Mudah Menguasai Framework Laravel.Jakarta: Elex Media Komputindo.Tersedia dalam Goole Books.
- Wahana Komputer.2010.Membuat Aplikasi Client Server dengan Visual Basic 2008.Yogyakarta: Andi

Offset.Tersedia Dalam Google Books.

- Informatika Bandung.2020.Pemograman Database MySQL dengan PHP7.Bandung:Informatika Bandung.
- Wahana Komputer.2013.Microsoft Visio untuk Desain Diagram dan Flowchart. Jakarta: Elex Media Komputindo.Tersedia dalam Goole Books.
- Maniah, S.Kom.,M.T. dan Dini Hamidin,S.Si., MBA., MT. 2017.Analisis dan Perancangan Sistem Informasi.Yogyakarta: Budi Utama.Tersedia dalam Google Books.
- Robi Yanto, M.Kom. 2016.Manajemen Basis Data menggunakan MySQL.Yogyakarta: Budi Utama.Tersedia dalam Google Books